# **Visualization**

FactoryTalk View ME and PanelView Plus Programming Course Description

# **AB Allen-Bradley**

# **Course Agenda**

# **Day 1**

- Configuring a PanelView Plus Terminal
- Creating and Customizing a FactoryTalk View ME Application
- Configuring RSLinx® Enterprise Communications
- Configuring FactoryTalk Security
- Creating and Modifying Tags
- Adding and Configuring FactoryTalk View ME Graphic Displays

### **Day 2**

- Creating and Manipulating Graphic Objects
- Creating and Configuring Interactive Controls
- Configuring Security for FactoryTalk View ME Displays
- Creating and Managing FactoryTalk View ME Runtime Files
- Configuring Basic Animation for FactoryTalk View ME Objects

# **Day 3**

- Creating and Configuring Alarms
- Creating and Configuring Macros
- Configuring Recipes with the RecipePlus System
- Configuring Language Switching
- Creating Data Logs and Trends

# **Day 4**

- Creating Tag Placeholders and Parameter Files
- Creating and Configuring Information Messages
- Adding Global Objects to a FactoryTalk View ME Application
- Inserting Faceplates in a FactoryTalk View ME Application

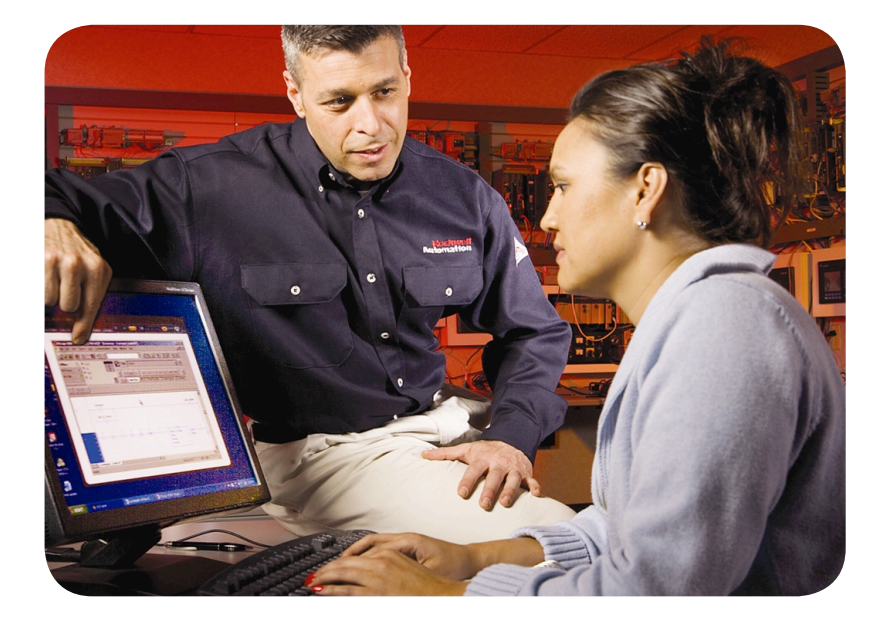

# **Course Number**   $CCV204$

# **Course Purpose**

After completing this course, given a computer with FactoryTalk® View Machine Edition (ME) software and a PanelView™ Plus terminal, you should be able to produce an operational application running on the terminal.

During class, you will practice the following hands-on skills:

- Prepare a PanelView Plus terminal for operation
- Create a new application and run it on a terminal
- Create, configure, and animate graphic objects on graphic displays
- Configure security for granting/restricting access to certain graphic displays or for rights to perform certain actions
- Create and configure messages and alarms for alerting operators to changes in a process

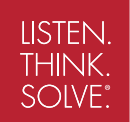

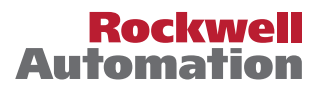

## **Who Should Attend**

Individuals who need to create FactoryTalk ME applications for use on a PanelView Plus terminal should attend this course.

#### **Prerequisites**

To successfully complete this course, the following prerequisites are required:

• *Completion of the Studio 5000 Logix Designer Level 1: ControlLogix System Fundamentals* (Course No. CCP146) or basic experience with ControlLogix® tags and architecture.

#### **Technology Requirements**

All technology is provided for student use in the classroom by Rockwell Automation. It is not necessary for students to bring any technology with them when attending this course.

### **Student Materials**

To enhance and facilitate students' learning experiences, the following materials are provided to each student as part of the course package:

- *• Student Manual*
- Includes the key concepts, definitions, examples, and activities presented in the course
- *• Lab Book*

- Provides learning activities and hands-on practice. Solutions are included after each exercise for immediate feedback.

- *• The FactoryTalk View ME and PanelView Plus Procedures Guide*
- Provides the steps required to complete the tasks in the exercises
- *• FactoryTalk View Machine Edition Tutorial CD-ROM*
- Includes the videos for FactoryTalk View ME and the final lab with the solutions to all the exercises in the course.

#### **Hands-On Practice**

Throughout this course, you will have the opportunity to practice the skills you have learned through a variety of hands-on exercises. Exercises focus on the skills introduced in each lesson.

#### **Next Learning Level**

The skills covered in this course can help you prepare for other visualization training courses. One such course is *FactoryTalk View SE Programming* (Course No. CCV207), which focuses on creating distributed, plant-wide applications.

#### **Course Length**

This is a four-day course.

#### **IACET CEUs**

CEUs Awarded: 2.8

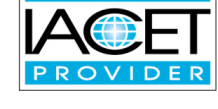

**REDITED** 

#### **To Register**

To register for this or any other Rockwell Automation training course, contact your local authorized Allen-Bradley® Distributor or your local Sales/Support office for a complete listing of courses, descriptions, prices, and schedules.

You can also access course information via the Web at http://www.rockwellautomation.com/training

Allen-Bradley, ControlLogix, FactoryTalk, LISTEN. THINK. SOLVE., PanelView, Rockwell Software, and RSLinx are trademarks of Rockwell Automation, Inc. Trademarks not belonging to Rockwell Automation are property of their respective companies.

#### www.rockwellautomation.com

#### Power, Control and Information Solutions Headquarters

Americas: Rockwell Automation, 1201 South Second Street, Milwaukee, WI 53204-2496 USA, Tel: (1) 414.382.2000, Fax: (1) 414.382.4444 Europe/Middle East/Africa: Rockwell Automation, Vorstlaan/Boulevard du Souverain 36, 1170 Brussels, Belgium, Tel: (32) 2 663 0600, Fax: (32) 2 663 0640 Asia Pacific: Rockwell Automation, Level 14, Core F, Cyberport 3, 100 Cyberport Road, Hong Kong, Tel: (852) 2887 4788, Fax: (852) 2508 1846